## **Lineare Gleichungssysteme**

## *Allgemeine Berechnung einer Determinante:*

Entwicklung nach einer Spalte oder Reihe. Die folgende Determinaten D wird nach der **ersten Zeile entwickelt**.

$$
D = \begin{vmatrix} a_{11} & a_{12} & a_{13} \\ a_{21} & a_{22} & a_{23} \\ a_{31} & a_{32} & a_{33} \end{vmatrix} = a_{11} \cdot (a_{22} \cdot a_{33} - a_{32} \cdot a_{23}) - a_{12} \cdot (a_{21} \cdot a_{33} - a_{23} \cdot a_{31}) + a_{13} \cdot (a_{21} \cdot a_{32} - a_{22} \cdot a_{31})
$$

Dabei immer die Zeile "abgedeckt" und die jeweilige Spalte des gerade benutzen Elements. Die übrigbleibenden Elemente bilden eine neue 2x2 Unterdeterminaten, die nach Cramer gelöst werden kann. Das Vorzeichen wird jeweils aus der Summe der beiden Indizes bestimmt. Ist die Summe gerade, dann ist das Vorzeichen positiv. Bei einer ungeraden Summe ist das Vorzeichen negativ.

Prinzipiell lassen sich so bliebig große Determinaten berechnen. Au

Beispiel:

$$
\begin{vmatrix}\n\mathbf{a}_{11} & & \\
a_{22} & a_{23} & \\
a_{32} & a_{33}\n\end{vmatrix} \Rightarrow +a_{11} \cdot (a_{22} \cdot a_{33} - a_{32} \cdot a_{23})
$$

*a*<sub>11</sub> ⇒ 1+1 = 2 gerade also Vorzeichen positiv

 $\overline{1}$ 

$$
\begin{vmatrix}\n\frac{\partial}{\partial a_{21}} & a_{23} \\
a_{31} & a_{33}\n\end{vmatrix} \Rightarrow -a_{12} \cdot (a_{21} \cdot a_{33} - a_{23} \cdot a_{31})
$$

*a*<sub>12</sub> ⇒ 1 + 2 = 3 ungerade also Vorzeichen negativ

$$
\begin{vmatrix}\n a_{21} & a_{22} \\
 a_{31} & a_{32}\n\end{vmatrix}
$$
  $\Rightarrow$   $+a_{13}\cdot(a_{21}\cdot a_{32} - a_{22}\cdot a_{31})$ 

*a*<sub>12</sub> ⇒ 1 + 3 = 4 gerade also Vorzeichen positiv

Bei der Berechung der Determinate spielt es keine Rolle, welche Spalte oder Zeile zur Entwicklung benutzt wird. HINWEIS: Es ist sehr günstig, die Spalte/Zeile so zu wählen, dass diese möglichst viele Nullen enthält. Dadurch entfällt der Aufwand die Unterdeterminaten zu ermitteln, da diese ja mit einer Null multipliziert wird und daher ohnehin wegfallen würde.

Weniger Aufwand mit erster Spalte, da der zweite Term komplett entfällt:

$$
D = \begin{vmatrix} 2 & 3 & 7 \\ 0 & 2 & 4 \\ 1 & 1 & 3 \end{vmatrix} = 2 \cdot (2 \cdot 3 - 4 \cdot 1) - 0 \cdot (3 \cdot 3 - 7 \cdot 1) + 1 \cdot (3 \cdot 4 - 7 \cdot 2) = 2 \cdot 2 - 0 + 1 \cdot -2 = 2
$$

Mehr Aufwand mit erster Zeile, da kein Term entfällt:

$$
D=\left|\begin{array}{cc} 2 & 3 & 7 \\ 0 & 2 & 4 \\ 1 & 1 & 3 \end{array}\right| = 2 \cdot (2 \cdot 3 - 4 \cdot 1) - 3 \cdot (0 \cdot 3 - 4 \cdot 1) + 7 \cdot (0 \cdot 1 - 2 \cdot 1) = 2 \cdot 2 - 3 \cdot (-4) + 7 \cdot -2 = 4 + 12 - 14 = 2
$$

 $\mathbf{r}$ 

## *Musterlösung zu 3x3 LGS mit Entwicklungssatz für Determinanten:*

 $\begin{array}{c} \n\end{array}$  $x_1 + 2 x_3 = 2$  $2x_1 + 3x_2 + 3x_3 = 3$  $4x_1 + 7x_2 + 5x_3 = 1$ 

Die Koeffizienten und die rechte Seite werden wie folgt dargestellt:

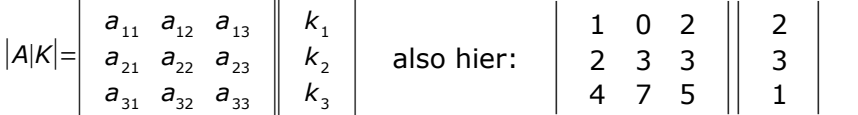

Mit  $a_{11}$ ,  $a_{12}$  usw. sind die Koeffizienten vor den Variablen gemeint.

Mit  $k_1, k_2$  und  $k_3$  ist die rechte Seite des LGS gemeint.

*D* wird nach der ersten Zeile entwickelt, weil dort eine Null ist:

$$
D = \begin{vmatrix} 1 & 0 & 2 \\ 2 & 3 & 3 \\ 4 & 7 & 5 \end{vmatrix} = 1 \cdot (3 \cdot 5 - 3 \cdot 7) - 0 \cdot (2 \cdot 5 - 3 \cdot 4) + 2 \cdot (2 \cdot 7 - 3 \cdot 4) = -6 + 0 + 4 = -2
$$

 $D_{x1}$  wird nach der ersten Zeile entwickelt, weil dort eine Null ist:

$$
D_{x1} = \begin{vmatrix} 2 & 0 & 2 \\ 3 & 3 & 3 \\ 1 & 7 & 5 \end{vmatrix} = 2 \cdot (3 \cdot 5 - 3 \cdot 7) - 0 \cdot (3 \cdot 5 - 3 \cdot 1) + 2 \cdot (3 \cdot 7 - 3 \cdot 1) = -12 + 0 + 36 = 24
$$

 $D_{x2}$  wird willkürlich nach der ersten Spalte entwickelt:

$$
D_{x2} = \begin{vmatrix} 1 & 2 & 2 \\ 2 & 3 & 3 \\ 4 & 1 & 5 \end{vmatrix} = 1 \cdot (3 \cdot 5 - 3 \cdot 1) - 2 \cdot (2 \cdot 5 - 2 \cdot 1) + 4 \cdot (2 \cdot 3 - 2 \cdot 3) = 12 - 16 + 0 = -4
$$

 $D_{x3}$  wird nach der zweiten Spalte entwickelt, weil dort eine Null ist:

$$
D_{x3} = \begin{vmatrix} 1 & 0 & 2 \\ 2 & 3 & 3 \\ 4 & 7 & 1 \end{vmatrix} = -0 \cdot (2 \cdot 1 - 3 \cdot 4) + 3 \cdot (1 \cdot 1 - 2 \cdot 4) - 7 \cdot (1 \cdot 3 - 2 \cdot 2) = -0 + (-21) - (-7) = -14
$$

Aus den ermittelten Determinanten kann nun die Lösung ermittelt werden:

$$
x_{1} = \frac{D_{x1}}{D} = \frac{24}{(-2)} = -12
$$
  
\n
$$
x_{2} = \frac{D_{x1}}{D} = \frac{-4}{(-2)} = 2 \Rightarrow L = [(-12 \; ; \; 2 \; ; \; 7)]
$$
  
\n
$$
x_{2} = \frac{D_{x1}}{D} = \frac{-14}{(-2)} = 7
$$